# TD SYNNEX CISCO QUICKSTART

.1 1.1 1.

CISCO Distributor

**TD SYNNEX Quick Start** makes selling Cisco simple. No certs, no specializations. Register today and start selling Cisco tomorrow. Simple. Quick.

# **GETTING REGISTERED**

Interested in starting your Cisco journey? Let's start it together.

### Before you begin:

🕼 TD SYNNEX

A Cisco ID is required for Partner Registration. If you do not already have a Cisco ID, register for one now!

#### Is your company new to Cisco?

Complete the Partner Registration online where you'll be asked to provide your Cisco Distributor name. Input TD SYNNEX Reseller Account Number.

## Is your company already a Cisco partner?

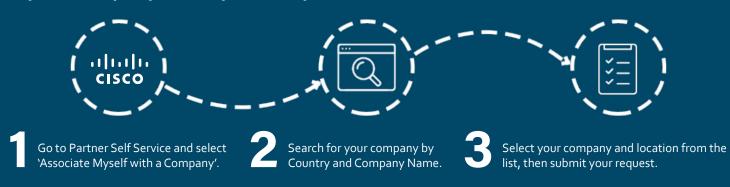

#### Is your company not a TD SYNNEX partner?

Use the Disti Locator tool to find your local TD SYNNEX distributor.

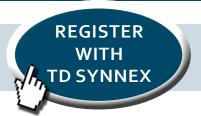

YOUR

**CISCOID** 

Your company administrator will be notified of your request by email. Upon approval your Cisco ID and password will provide partner access. For additional help, contact Cisco Support.